Get More Done with the Prairie Central Co-Op App

 Track actual yield with digitized real-time scale tickets

 See information pertinent to growers' revenue forecasting with Settlements

- Check the fulfillment and status of contracts
- Business information any time of the day, from anywhere

(Plus, it's free for growers)

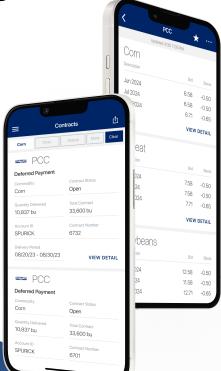

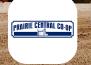

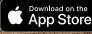

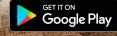

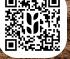

POWERED BY BUSHEL

## PRAIRIE CENTRAL CO-OP LOGIN INSTRUCTIONS

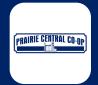

**Step 1:** Install 'Prairie Central Co-Op' from the App or Play Store.

Step 2:

Select "Login"

Step 3:

Enter your phone number with area code

Step 4:

Enter the code from the text message

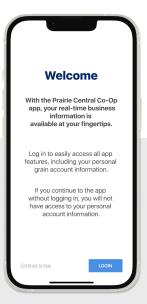

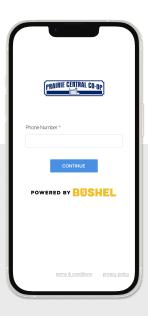

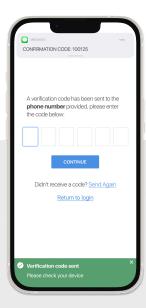

## Login & Done!

When logging in with an Apple device, be sure to enable notifications for important information from your elevator.